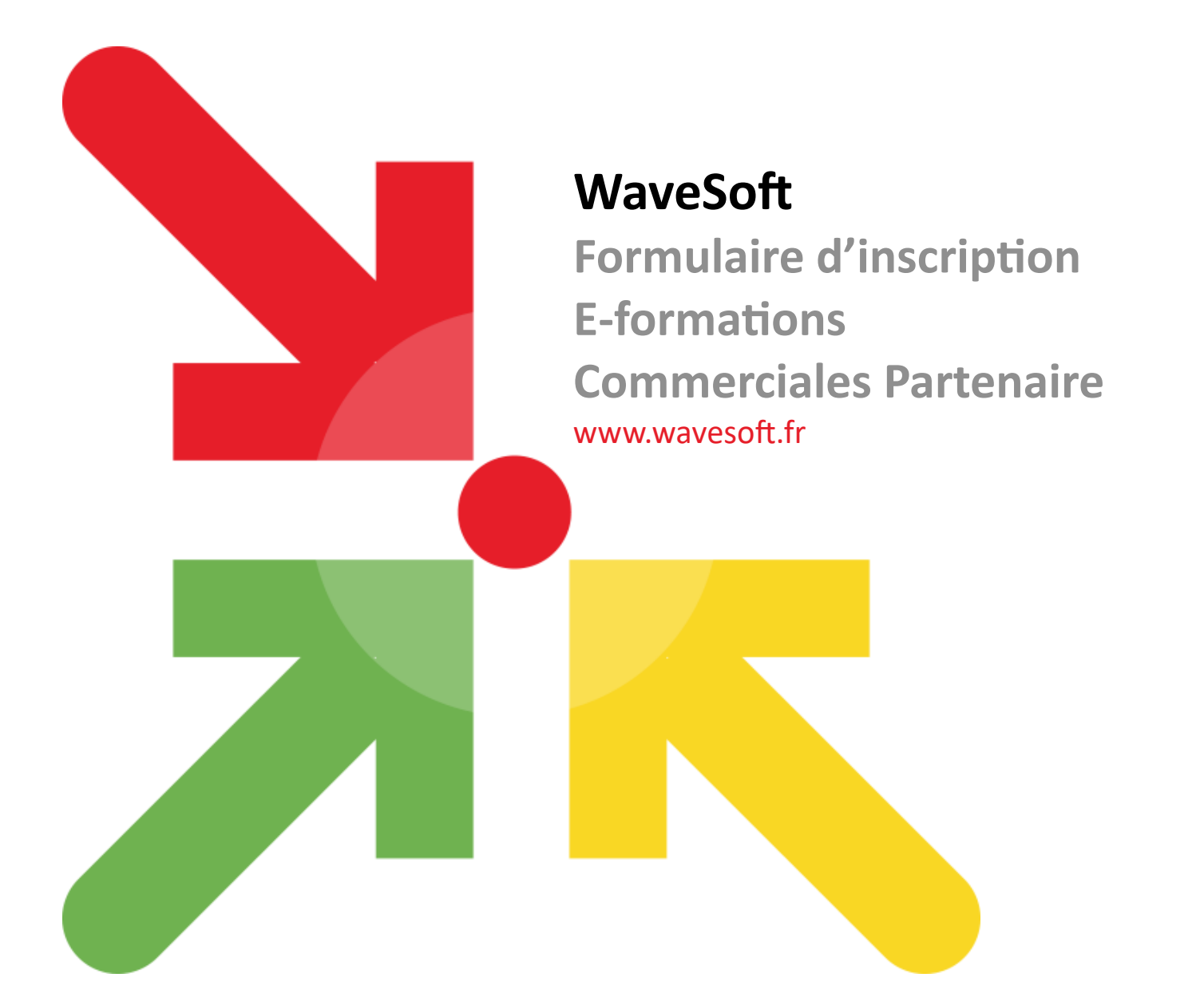

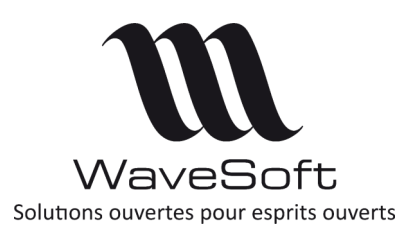

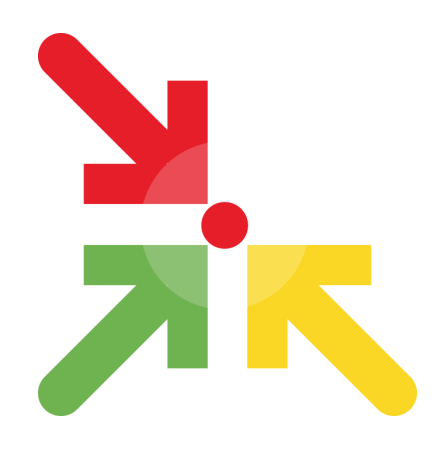

# **Formulaire d'inscription E-formations Commerciales partenaire WaveSoft**

Dans le cadre de votre contrat partenaire, nous vous proposons des sessions gratuites de e-formation qui vous permettront de débuter ou de consolider vos connaissances sur l'offre logicielle WaveSoft.

Ces e-formations commerciales ont pour but de vous familiariser avec la marque WaveSoft et de vous donner les ressources et les messages clefs à utiliser lors de vos présentations auprès de vos clients ou prospects clients.

## **Modalités :**

Les webinaires sont accessibles gratuitement aux partenaires WaveSoft ayant déjà suivis les e-formations de certification. Les inscrits recevront par mail un lien d'invitation au webinaire ZOOM.

## **Durée :**

Les sessions dureront en moyenne 2h.

### **L'inscription :**

Merci d'adresser par mail les formulaires d'inscription individuelle à adv@wavesoft.fr.

### **Prérequis conseillés :**

Pour rappel, il est important d'avoir un accès individuel sur l'espace partenaire, pour télécharger des documents.

#### **WaveSoft**

Parc Orsay Université 18 rue Jean Rostand contact@wavesoft.fr

Contactez-nous au **0 810 001 274** \* \*Numéro azur, prix d'un appel local

ou au +**33 1 69 09 70 70** 

**www.wavesoft.fr**

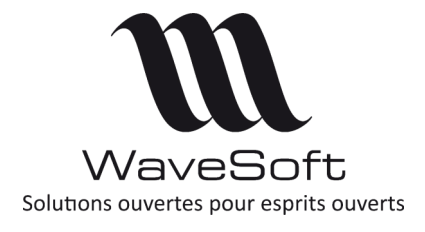

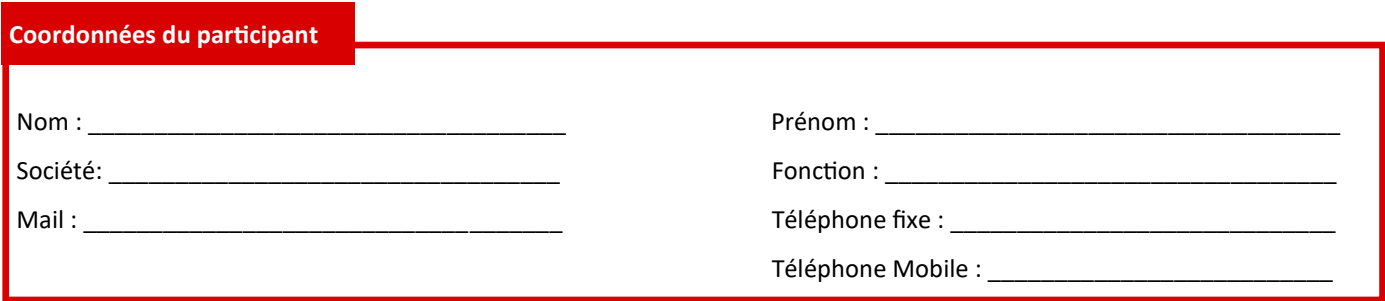

## **Liste des sessions webinaires de certification**

Toutes les sessions des webinaires de e-formations commerciales auront lieu sur ZOOM. Les webinaires auront lieu à partir de

14h et pourront durer jusqu'à 16h.

**Session 1 :Intégration commerciale WaveSoft** Lundi 31/05/2021 de 14h à 16h

**Session 2 : Présentation et méthodes commerciales** Vendredi 18/06/2021 de 14h à 16h

*Cachet de la société et signature du responsable*

**Merci d'envoyer ce formulaire à l'adresse mail : adv@wavesoft.fr**